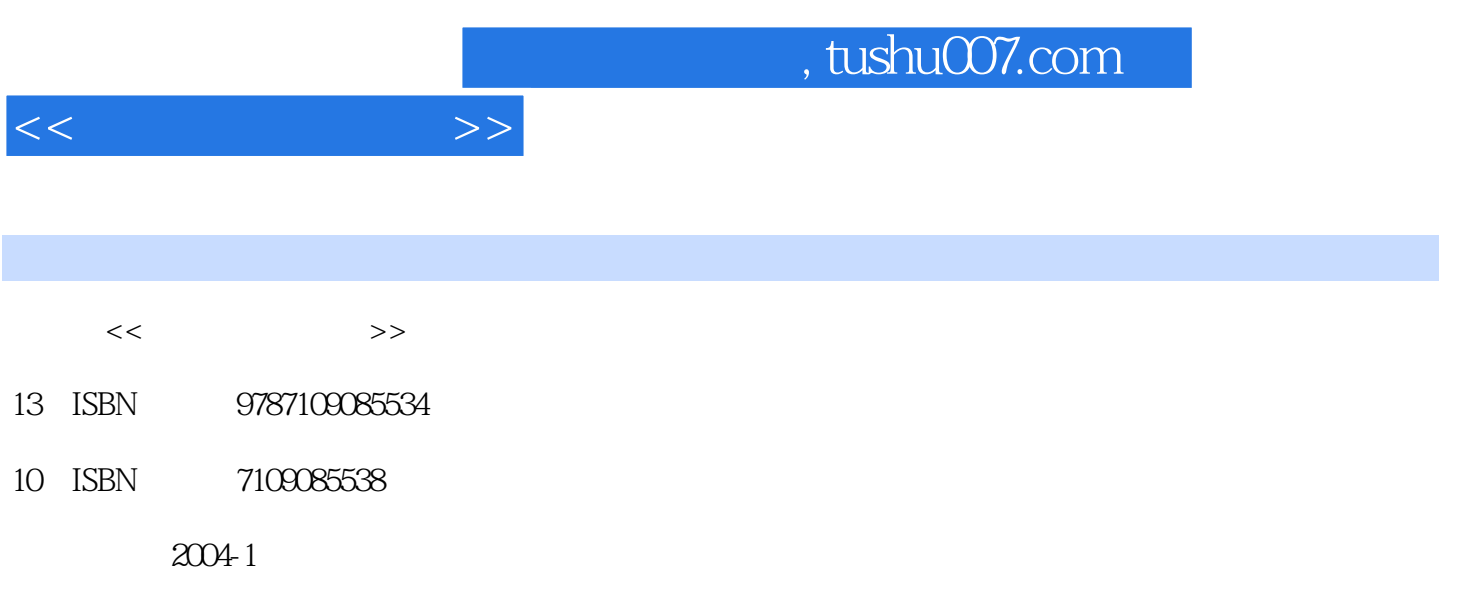

PDF

## 更多资源请访问:http://www.tushu007.com

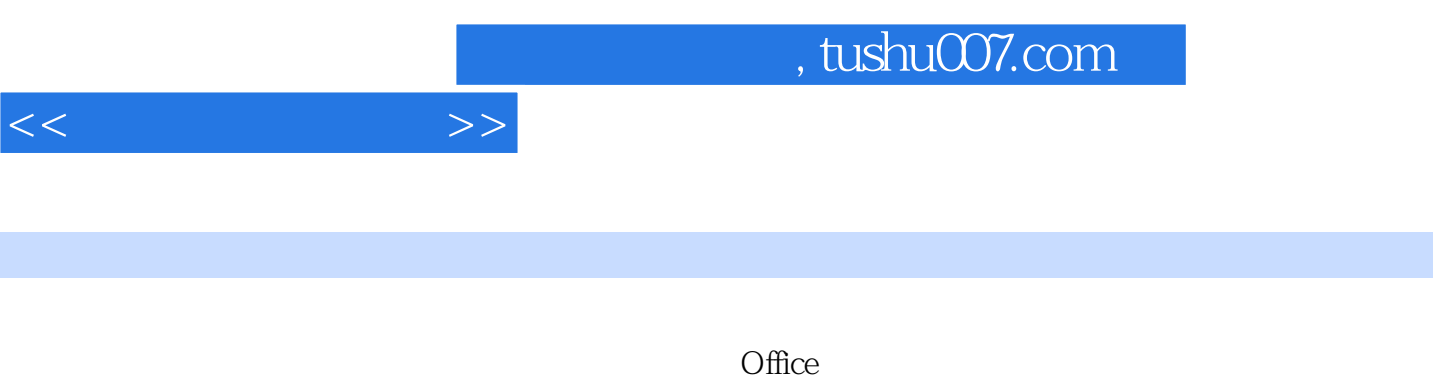

Access FrontPage

1.1  $1.1.1$  $1.1.2$  $1.1.3$  $1.1.4$ 1.1.5 1.1.6  $1.2$  $1.2.1$ 1.22 1.23  $1.24$ 1.25 1.3计算机中信息表示与存储  $1.31$ 1.32 1.33  $1.4$ DOS  $1.4$   $1MS - DOS$  $1.42$ 1.5  $1.5.1$ 

 $<<$  and  $>>$ 

- $1.5.2$ 1.5.3  $1.6$ 
	- 1.6.1  $1.62$
	-

 $2.1$ 

 $2.1.1$  $2.1.2$  $21.3$ 2.2WindOWSXP 2.3windOWSXP 2.3.1 232 233 234 235 236

windowsXP

237 238  $<<$ 

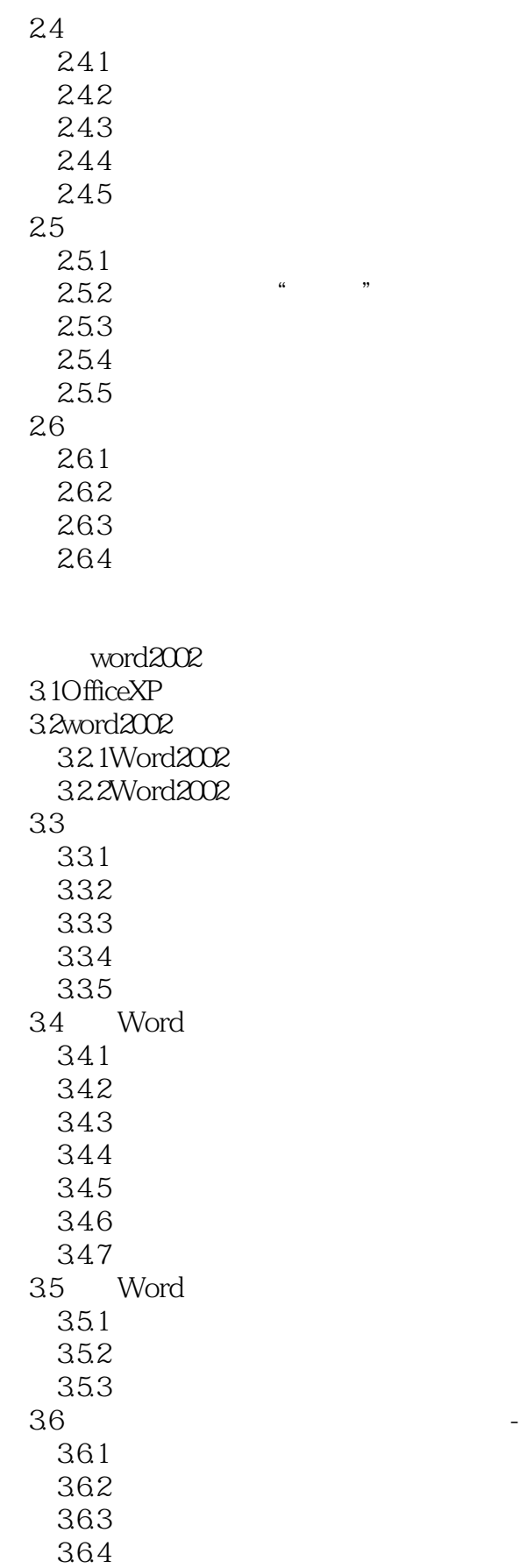

 $<<$   $>>$ 

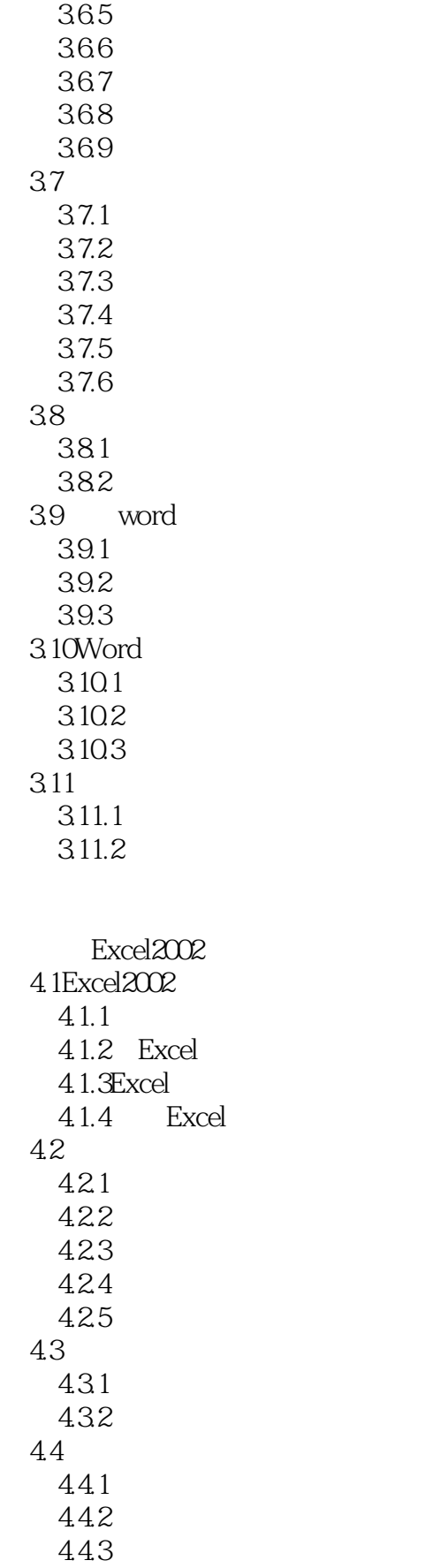

 $<<$ 

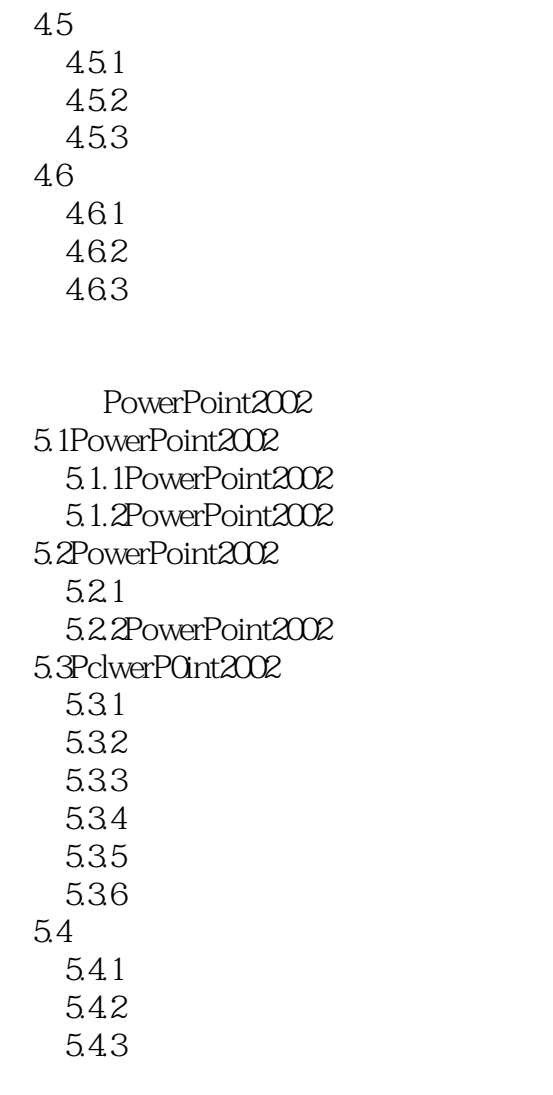

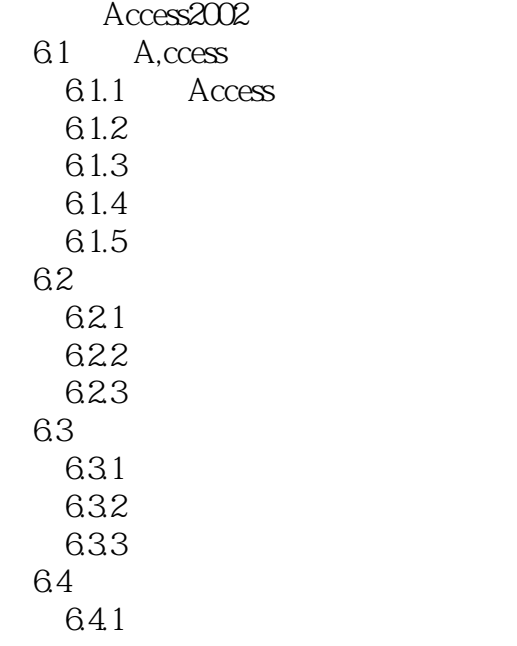

 $<<$  and  $>>$ 

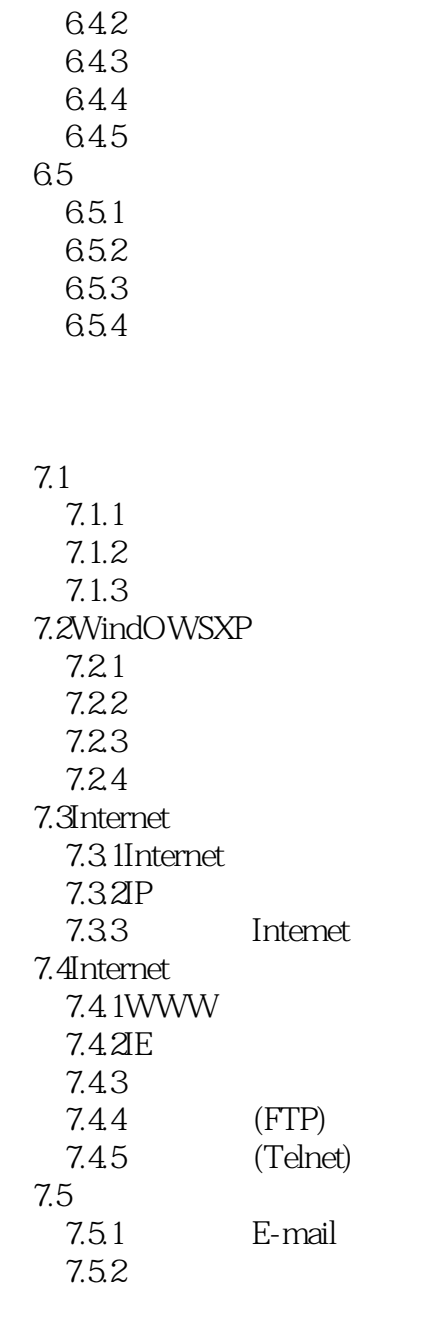

## 8.1 8.1.1

 $81.2$ HTML 8.2FrontPage 8.2.1FrontPage 8.2.2FrontPage 8.3 FrontPage 831 832 833

 $<<$   $>>$ 

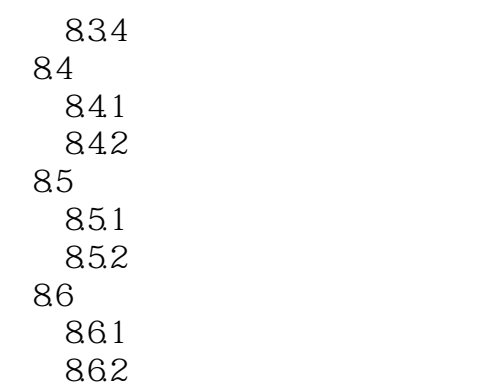

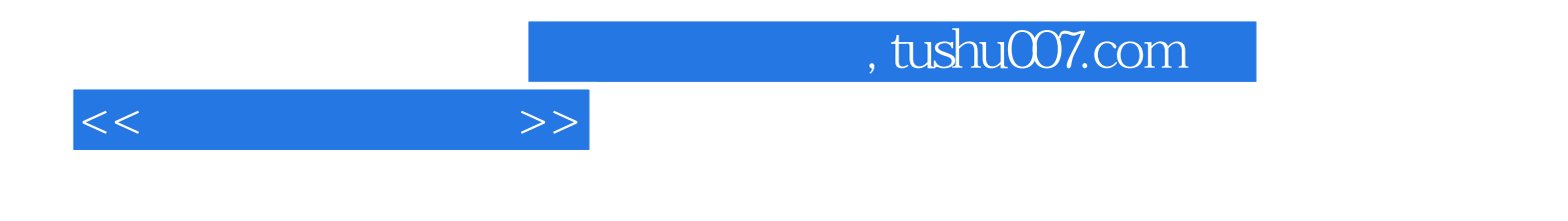

本站所提供下载的PDF图书仅提供预览和简介,请支持正版图书。

更多资源请访问:http://www.tushu007.com